## IBM Integration Designer **Version 8.5**

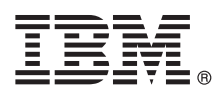

# **Snabbstartguide**

*Komma igång med installationen och konfigureringen av IBM Integration Designer 8.5*

**Översatta versioner:** Översatta versioner av Snabbstartguiden finns som PDF-filer på produkt-CDn eller på DVD-skivan Quick Start Guide.

## **Produktöversikt**

IBM® Integration Designer är en komplett arbetsmiljö för att skapa heltäckande integration i din SOA (Service-Oriented Architecture). Integration Designer som är bygger på Eclipse är ett verktyg för att bygga SOA-baserade lösningar för affärsprocesshantering och integration för alla IBM Business Process Manager (BPM) och WebSphere Adapters. Integration Designer förenklar integration med innehållsrika funktioner som påskyndar antagandet av SOA genom att rendera befintliga ITresurser och tjänstekomponenter, vilket främjar återanvändning och effektivitet.

### **1 Steg 1: Hämta programvara och dokumentation**

 $\odot$ 

Om du hämtade produkten från Passport Advantage, följer du anvisningarna i [hämtningsdokumentet](http://www.ibm.com/support/docview.wss?uid=swg24034321) [\(http://](http://www.ibm.com/support/docview.wss?uid=swg24034321) [www.ibm.com/support/docview.wss?uid=swg24034321\)](http://www.ibm.com/support/docview.wss?uid=swg24034321).

Produkterbjudandet innehåller följande komponenter:

- CD med Snabbstartguide (Quick Start Guide CD)
- IBM Integration Designer 8.5.0
- CICS Transaction Gateway 9.0 (valfritt)

Produkten är konfigurerad att ansluta till hjälpavsnitt, inklusive installationsanvisningar, från IBMs dokumentationsplatser. Du kan komma åt hjälpinnehållet från produktens Hjälpmeny. Du kan också hitta Integration Designer-dokumentation i [IBM BPM-informationscenter](http://pic.dhe.ibm.com/infocenter/dmndhelp/v8r5m0/index.jsp) [\(http://pic.dhe.ibm.com/infocenter/dmndhelp/v8r5m0/index.jsp\)](http://pic.dhe.ibm.com/infocenter/dmndhelp/v8r5m0/index.jsp).

För fullständig dokumentation, inklusive installationsanvisningar, se [Integration Designer-biblioteket](http://www.ibm.com/software/integration/integration-designer/library/documentation) [\(http://www.ibm.com/](http://www.ibm.com/software/integration/integration-designer/library/documentation) [software/integration/integration-designer/library/documentation\)](http://www.ibm.com/software/integration/integration-designer/library/documentation).

### **2 Steg 2: Utvärdera maskinvaru- och systemkonfiguration**

Information om att använda Integration Designer finns i *Getting started with IBM Integration Designer* i [IBM BPM](http://pic.dhe.ibm.com/infocenter/dmndhelp/v8r5m0/index.jsp)[informationscenter](http://pic.dhe.ibm.com/infocenter/dmndhelp/v8r5m0/index.jsp) [\(http://pic.dhe.ibm.com/infocenter/dmndhelp/v8r5m0/index.jsp\)](http://pic.dhe.ibm.com/infocenter/dmndhelp/v8r5m0/index.jsp).

Information om systemkrav finns i [IBM Integration Designer detailed system requirements](http://www.ibm.com/support/docview.wss?uid=swg27022441) [\(http://www.ibm.com/support/](http://www.ibm.com/support/docview.wss?uid=swg27022441) [docview.wss?uid=swg27022441\)](http://www.ibm.com/support/docview.wss?uid=swg27022441).

## **3 Steg 3: Installera IBM Integration Designer**

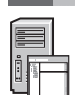

Så här installerar du Integration Designer:

- 1. Sätt in huvud-DVD-skivan för Integration Designer i DVD-enheten, eller extrahera filerna för ditt operativsystem från
- den hämtningsbara avbildningen.
- 2. Om automatisk körning inte är aktiverat på din dator, eller om produktfilerna extraherats från en hämtningsbar avbildning, startar du Integration Designer-installationsprogrammet på följande sätt:
	- v I Microsoft Windows kör du launchpad.exe (eller launchpad64.exe för 64-bitars Windows) från rotkatalogen.
	- v Linux: Kör launchpad.sh från rotkatalogen.
- 3. I startguiden väljer den miljö som du ska installera i och klickar på **Next**.
- 4. Följ anvisningarna i installationsguiden.

#### **Viktigt:**

- v Om IBM Installation Manager inte hittas på datorn installeras det innan installationsprocessen för Integration Designer börjar.
- v Om du avslutar Installation Manager innan installationen av Integration Designer är slutförd startar du om Installation Manager från startguiden. Om du startar Installation Manager direkt är programmet inte förkonfigurerat med den nödvändiga informationen om installationsbehållare.
- v Detaljerad information om Installation Manager och installationsalternativen för Integration Designer, inklusive installation av valfri programvara, finns i Installation Guide, som du kan öppna från startguiden.

När installationen av Integration Designer är klar kan du komma åt användarhjälpen från menyn eller knappen **Hjälp**.

### **Mer information**

**?** Följande länkar leder till ytterligare tekniska resurser:

- [Integration Designer-information](http://www.ibm.com/software/integration/designer/) [\(http://www.ibm.com/software/integration/designer/\)](http://www.ibm.com/software/integration/designer/)
- v [Business Process Management-sidan på developerWorks](http://www.ibm.com/developerworks/websphere/zones/bpm/) [\(http://www.ibm.com/developerworks/websphere/zones/](http://www.ibm.com/developerworks/websphere/zones/bpm/) [bpm/\)](http://www.ibm.com/developerworks/websphere/zones/bpm/)
- v [Supportinformation](http://www.ibm.com/support/entry/portal/Overview/Software/WebSphere/IBM_Integration_Designer) [\(http://www.ibm.com/support/entry/portal/Overview/Software/WebSphere/](http://www.ibm.com/support/entry/portal/Overview/Software/WebSphere/IBM_Integration_Designer) [IBM\\_Integration\\_Designer\)](http://www.ibm.com/support/entry/portal/Overview/Software/WebSphere/IBM_Integration_Designer)

IBM Integration Designer V8.5 Licensed Materials - Property of IBM. © Copyright IBM Corp. 2000, 2013. U.S. Government Users Restricted Rights - Use, duplication or disclosure restricted by GSA ADP Schedule Contract with IBM **Corp.** 

IBM, IBM-logotypen, ibm.com, CICS, developerWorks, Passport Advantage, och WebSphere är varumärken eller registrerade varumärken som tillhör International Business Machines Corp. och är registrerade i många jurisdiktioner världen över. Andra namn på produkter eller tjänster kan vara varumärken som tillhör IBM IBM eller andra företag. En aktuell förteckning över IBMs varumärken är tillgänglig på webben på adressen "Copyright and trademark in [\(www.ibm.com/legal/copytrade.shtml\)](http://www.ibm.com/legal/copytrade.shtml).

Linux är ett registrerat varumärke som tillhör Linus Torvalds i USA och/eller andra länder. Microsoft och Windows är registrerade varumärken som tillhör Microsoft Corporation i USA och/eller andra länder. Andra namn på för produkter eller tjänster kan vara varumärken eller näringskännetecken som tillhör andra.

PN: CF3RSML

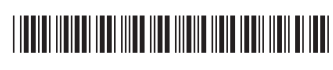